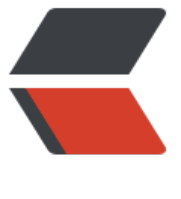

链滴

## java 代[理的两](https://ld246.com)种实现

作者: tianyunperfect

- 原文链接:https://ld246.com/article/1552872855369
- 来源网站: [链滴](https://ld246.com/member/tianyunperfect)
- 许可协议:[署名-相同方式共享 4.0 国际 \(CC BY-SA 4.0\)](https://ld246.com/article/1552872855369)

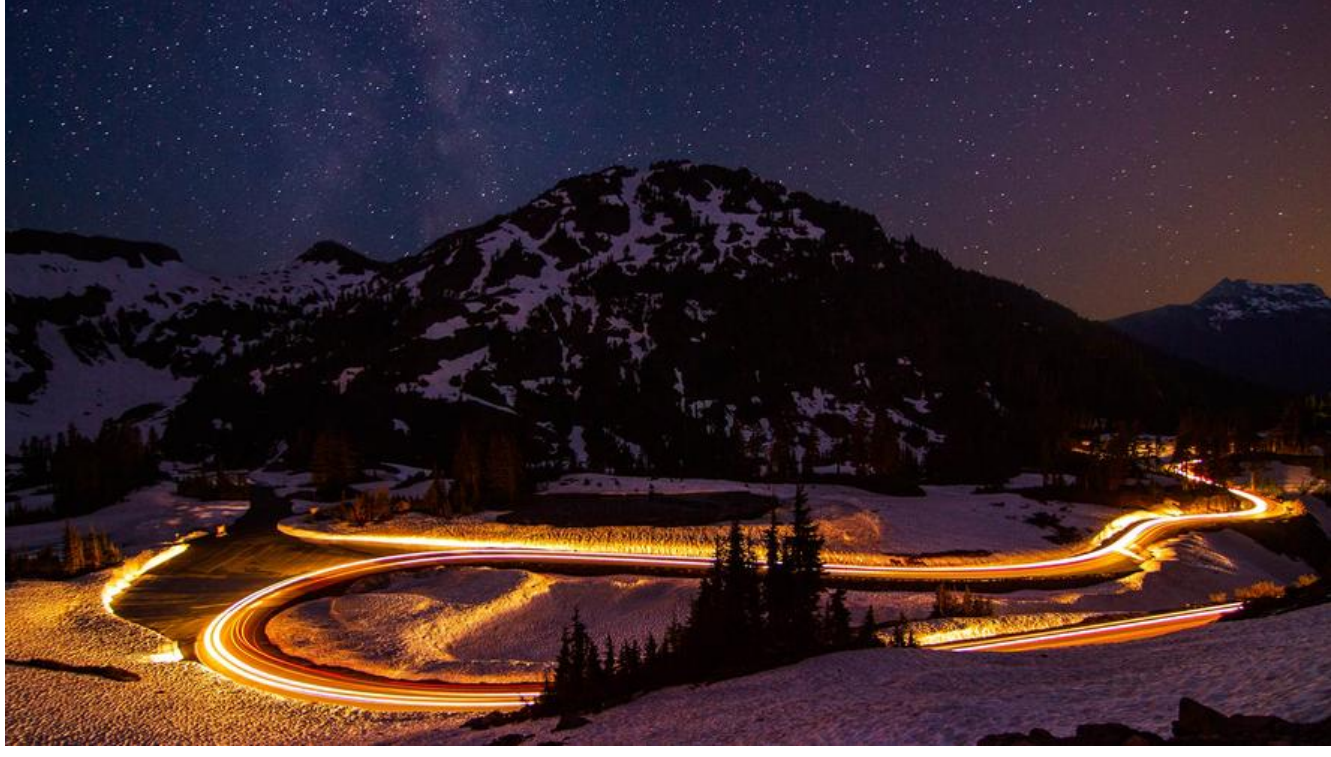

java的代理有两种实现方式

## **java原生代理接口的实现类**

import java.lang.reflect.InvocationHandler; import java.lang.reflect.Method; import java.lang.reflect.Proxy;

```
/**
 * 自定义代理增强
 * T 为接口
 * t 为接口的实现类
 */
public class proxyjdk {
   public <T> T create(final T t) {
    final Class<?> aClass = t.getClass();
     Object o = Proxy.newProxyInstance(aClass.getClassLoader(),
          aClass.getInterfaces(),
          new InvocationHandler() {
             public Object invoke(Object proxy, Method method, Object[] args) throws Throw
ble {
               if ("method1".equalsIgnoreCase(method.getName())) {
                 System.out.println("加强开始");
                Object invoke = method.invoke(t, \text{args});
                 System.out.println("加强结束");
                 return invoke;
 }
               return method.invoke(t, args);
 }
          });
     return (T) o;
```
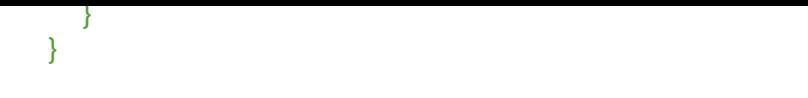

## **spring框架proxycglib代理一个对象**

import org.springframework.cglib.proxy.Enhancer; import org.springframework.cglib.proxy.MethodInterceptor; import org.springframework.cglib.proxy.MethodProxy;

import java.lang.reflect.Method;

```
/**
 * cglib代理增强(直接传入普通对象即可)
 * t为普通对象
 */
public class proxycglib {
   public <T> T create(final T t) {
      Object o = Enhancer.create(t.getClass(), new MethodInterceptor() {
       public Object intercept(Object o, Method method, Object[] objects, MethodProxy met
odProxy) throws Throwable {
          if ("method1".equalsIgnoreCase(method.getName())) {
             System.out.println("方法开始增强");
             Object invoke = method.invoke(t, objects);
             System.out.println("方法增强结束");
             return invoke;
          }
          return method.invoke(t, objects);
        }
     });
     return (T) o;
   }
}
```